# **Apache DS SchemaManager**

#### **Work in progress** Λ

This site is in the process of being reviewed and updated.

# Introduction

Apache DS has to keep a lot of internal structures available from all the parts of the server. This is done through what we call the **SchemaManager**. It hides all the internal structure from the users.

### **SchemaManager**

The **SchemaManager** stores **Registries**, which are hives where each **SchemaObjects** are stored. We also store some dedicated data structures :

- factory : The object responsible for the **SchemaObject** instance creation, given an Entry containing a **SchemaObject** description
- namingContext : The partition this\* SchemaManager\* is associated with. In the future, we want to associate a **SchemaManager** to a Partition, allowing the server to have more than one **SchemaManager**
- registries : The container for all the **SchemaObject** Registries
- schemaLoader : The loader for this instance. **SchemaObjects** may be stored on disk, in a database... The loader is responsible for their retrieval
- errors : The list of errors we got when we have updated the schema. It should be empty before we can use this SchemaManager in the server

### **Registries**

This is the internal container for all the **SchemaObject** registries. When modifying the schema, this object will be cloned, modified, chekced, and if thee is no error, we will apply those modifications to the real registries.

It contains a set of fields used to manage the schema :

- globalOidRegistry : It stores the list of all the **SchemaObject\*s' OIDs. A \*SchemaObject** has a unique OID in a **SchemaManager**
- <SchemaObject>Registry : A registry per **SchemaObject** type.
- loadedSchemas : The list of all the loaded schemas
- schemaObjectsBySchemaName : A list of all **SchemaObjects** per schema
- usedBy : a map containing the list of **SchemaObject** referencing a given **SchemaObject**
- using : a map containing the list of **SchemaObject** used by a given **SchemaObject**

### SchemaObject Registries

For each different type of **SchemaObject**, we have a dedicated Registry.

#### The following diagram shows the class diagram for those registries :

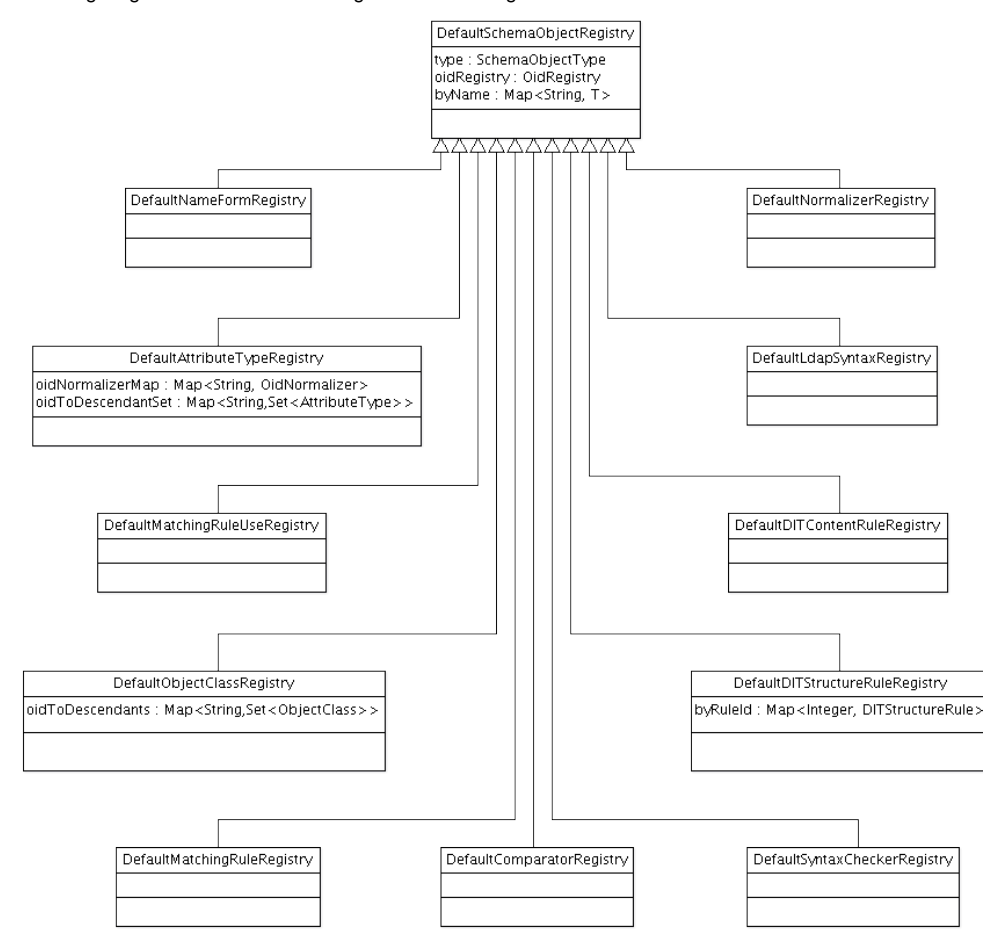

OidRegistry

byOid: Map<String, SchemaObject>

## **SchemaObjects**

We have 11 different **SchemaObjects**, 3 of them are Apache DS specific :

- (AT) AttributeType
- (C) Comparator (specific)
- (DCR) DITContentRule
- (DSR) DITStructureRule
- (MR) MatchingRule
- (MRU) MatchingRuleUse
- (NF) NameForm
- (N) Normalizer (specific)
- (OC) ObjectClass
- (S) Syntax
- $\bullet$ (SC) SyntaxChecker (specific)

The specific SchemaObjects are those we can load into the server dynamically : they are compiled Java classes.

All the **SchemaObjects** are related with each other. The following schema shows all the existing relations :

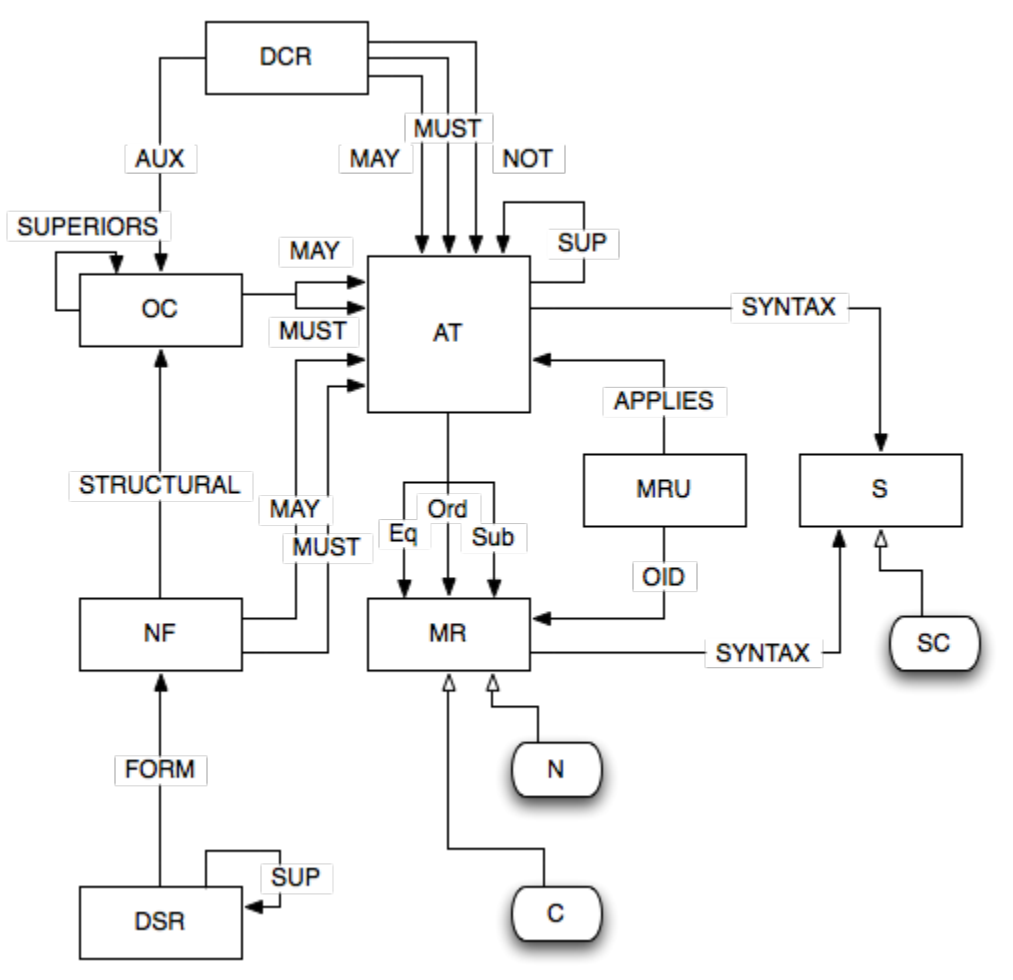

This class diagram exposes the relations between all those classes :

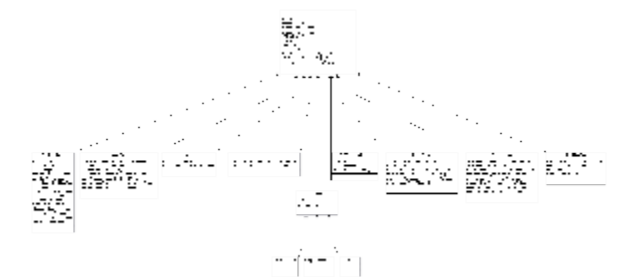

All the Registries contain two data structure :

- byOid : stores all the associated SchemaObject by their OID
- byName : stores all the associated SchemaObject by their name (slao contains the oid)

Note that the ObjectClassRegistry and the AttributeTypeRegistry contain a specific data structure to keep a track of the descendants for each AT or OC.

### AttributeType

Here are the fields stored in a AttributeType instance :

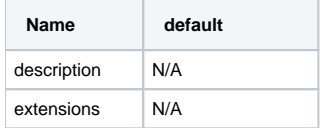

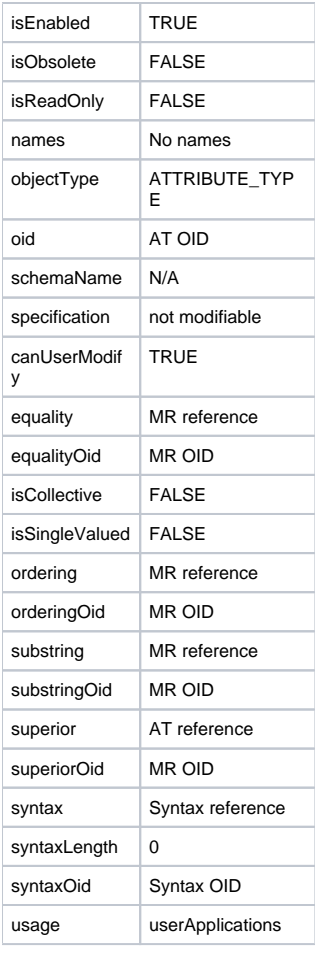

#### **Adding an AttributeType**

Register the AttributeType into the AttributeTypeRegistry : update the AttributeTypeRegistry.byOid : add <oid, AttributeType> for all the attributeType names, plus the oid, update the AttributeTypeRegistry.byName : add <name, AttributeType> update the AttributeTypeRegistry.byName : add <oid, AttributeType> associate the AttributeType with the schema : <schema, set<SchemaObject>> += AttributeType update the Registries.globalOidRegistry : add <oid, AttributeType>

We also have a special data structure to update :

When all the schema modifications will be done, do the additional updates :

update the AttributeType.syntax : SyntaxRegistry.lookup( syntaxOid ) update the AttributeType.equality : MatchingRuleRegistry.lookup( equalityOid ) update the AttributeType.ordering : MatchingRuleRegistry.lookup( orderingOid ) update the AttributeType.substring : MatchingRuleRegistry.lookup( substringOid ) update the AttributeType.sup : AttributeTypeRegistry.lookup( superiorOid ) update the Registries.using map : < AttributeType.oid, set<SchemaObject>> += syntax, equality, ordering, substring, superior update the Registries.usedBy map : <Syntax.oid, set<SchemaObject>> += AttributeType <equalityOid, set<SchemaObject>> += AttributeType <orderingOid, set<SchemaObject>> += AttributeType <substringOid, set<SchemaObject>> += AttributeType <superiorOid, set<SchemaObject>> += AttributeType

last, not least, update the AttributeTypeRegistry oidNormalizerMap and oidToDescendant data structures : AttributeTypeRegistry.oidNormalizerMap += new OidNormalizer( oid, NormalizerRegistry.lookup( equality.getNormalizer() ) AttributeTypeRegistry.oidToDescendant : <superiorOid, Set<AttributeType>> += attributeType

There are special cases to deal with :

- if the Syntax is null, then inherit it from the superior, whcih must not be null
- if the equality is null, and if we have a superior, inherit the equality from it
- if there is a superior, the Usage must be the same than its superior's
- if the superior is COLLECTIVE, the it must also be COLLECTIVE
- if it's COLLECTIVE, then the Usage must be operational

NOTE : The OidNormalizerMap is probably useless

#### **Modifying an AttributeType**

We won't create a new object, but will update the existing one. The OID can't be changed

If we have changed one of the MRs, or the S, or the superior AT, when all the schema modifications will be done, do the additional updates : update the AttributeType.<MR/S/sup> : <MR/S/AT>Registry.lookup( oid ) update the Registries.using map : <AttributeType.oid, set<SchemaObject>> -= old <MR/S/AT> update the Registries.using map : <AttributeType.oid, set<SchemzObject>> += new <MR/S/AT> update the Registries.usedBy map : < old <MR/S/AT>.oid, set<SchemaObject>> -= AttributeType update the Registries.usedBy map : <new <MR/S/AT>.oid, set<SchemaObject>> += AttributeType update the oidNormalizerMap : remove the Oidnormalizer, add the new one update the oidToDescendant Map : remove the AT from the old superior, add it to the new superior

We will also have to check that the modified AT is still valid

#### **Deleting an AttributeType**

We can't delete an AttributeType if it's refered by an ObjectClass, or another AttributeType. This is checked by verifying inthe usedBy table :

if usedBy.get( attributeType.oid ) is not empty, generate an error.

remove the oid from the AttributeTypeRegistry.byOid for each AttributeType's name, remove the AttributeType.name from the AttributeTypeRegistry.byName + remove the AttributeType.oid from the AttributeTypeRegistry.byName remove all the names and the oid from the AttributeTypeRegistry.byName remove the AttributeType from the bySchemaNameSchemaObject map : <schema, set<SchemaObject>> -= AttributeType remove the AttributeType.oid from the globalOidRegistry : remove <oid, AttributeType> remove the AttributeType's OidNormalizer from the oidNormalizerMap

When all the schema modifications will be done, do the additional updates :

update the Registries.using map : remove the relation <AttributeType.oid, set<SchemaObject>> update the Registries.usedBy map for each AT/MR/S referenced in the AttributeType : <<AT/MR/S>.oid, set<SchemaObject>> -= AttributeType remove the AttributeType from the oidToDescendant Map

### **Comparator**

Here are the fields stored in a Comparator instance :

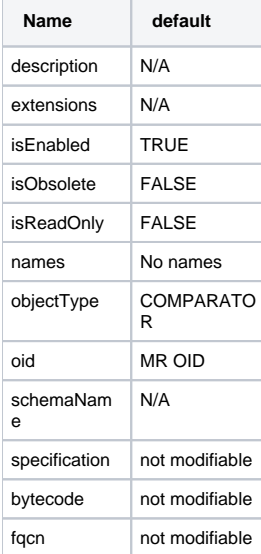

#### **Adding a comparator**

Register the comparator into the ComparatorRegistry : update the ComparatorRegistry.byOid : add <oid, comparator> update the ComparatorRegistry.byName : add <oid, comparator> associate the Comparator with the schema : <schema, set<SchemaObject>> += comparator

#### **Modifying a comparator**

Nothing to do but update the comparator in place (replacing all the fields of the original comparator).

Note that all the fields are not modifiables.

#### **Deleting a comparator**

We can't delete a comparator if it is used by a MatchingRule. This is checked by verifying in the usedBy table :

if usedBy.get( comparator.oid ) is not empty, generate an error.

This is a more complex operation, as we may have some MatchingRules pointing on this object. We have to : remove the oid from the ComparatorRegistry.byOid remove the oid from the ComparatorRegistry.byName remove the Comparator from the bySchemaNameSchemaObject map : <schema, set<SchemaObject>> -= comparator

### **DITContentRule**

Not Yet Implemented

### **DITStructureRule**

Not Yet Implemented

### MatchingRule

Here are the fields stored in a MatchingRule instance :

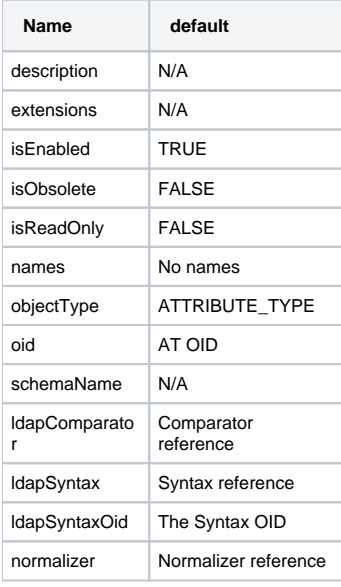

### **Adding a MatchingRule**

Register the MatchingRule into the MatchingRuleRegistry : update the MatchingRuleRegistry.byOid : add <oid, MatchingRule> update the MatchingRuleRegistry.byName : add <oid, MatchingRule> associate the MatchingRule with the schema : <schema, set<SchemaObject>> += MatchingRule update the Registries.globalOidRegistry : add <oid, MatchingRule>

When all the schema modifications will be done, do the additional updates :

update the MatchingRule.syntax : SyntaxRegistry.lookup( syntaxoid ) update the MatchingRule.normalizer : NormalizerRegistry.lookup( matchingRule.oid ) update the MatchingRule.comparator : ComparatorRegistry.lookup( matchingRule.oid ) update the Registries.using map : <MatchingRule.oid, set<SchemaObject>> += syntax, normalizer, comparator update the Registries.usedBy map : <Syntax.oid, set<SchemaObject>> += MatchingRule <Comparator.oid, set<SchemaObject>> += MatchingRule <Normalizer.oid, set<SchemaObject>> += MatchingRule

#### **Modifying a MatchingRule**

We won't create a new object, but will update the existing one. The OID can't be changed

If we have changed the (N)ormalizer, the (S)yntax or the (C)omparator, when all the schema modifications will be done, do the additional updates : update the MatchingRule.<C/N/S> : <C/S/N>Registry.lookup( oid ) update the Registries.using map : <MatchingRule.oid, set<SchemaObject>> -= old <C/S/N> update the Registries.using map : <MatchingRule.oid, set<SchemzObject>> += new <C/S/N> update the Registries.usedBy map : < old < C/S/N>.oid, set<SchemaObject>> -= MatchingRule update the Registries.usedBy map : <new <C/S/N>.oid, set<SchemaObject>> += MatchingRule

### **Deleting a MatchingRule**

We can't delete a MatchingRule which is used by an AttributeType. This is checked by verifying in the usedBy table :

if usedBy.get( MatchingRule.oid ) is not empty, generate an error.

Otherwise, here are the operations we have to conduct : remove the MatchingRule.oid from the MatchingRuleRegistry.byOid for each MatchingRule's name, remove the MatchingRule.name from the MatchingRuleRegistry.byName + remove the MatchingRule.oid from the MatchingRuleRegistry.byName remove the MatchingRule from the bySchemaNameSchemaObject map : <schema, set<SchemaObject>> -= MatchingRule remove the Registries.globalOidRegistry : remove <oid, MatchingRule>

When all the schema modifications will be done, do the additional updates :

update the Registries.using map : remove the relation <MatchingRule.oid, set<SchemaObject>> update the Registries.usedBy map for each C/S/N referenced in the MatchingRule : <<C/S/N>.oid, set<SchemaObject>> -= MatchingRule

### MatchingRuleUse

Not Yet Implemented

### NameForm

Not Yet Implemented

### Normalizer (specific)

Here are the fields stored in a Normalizer instance :

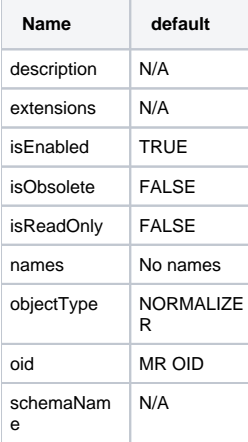

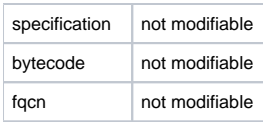

### **Adding a Normalizer**

Register the Normalizer into the NormalizerRegistry : update the NormalizerRegistry.byOid : add <oid, Normalizer> update the NormalizerRegistry.byName : add <oid, Normalizer> associate the Normalizer with the schema : <schema, set<SchemaObject>> += Normalizer

### **Modifying a Normalizer**

Nothing to do but update the Normalizer in place (replacing all the fields of the original Normalizer).

Note that all the fields are not modifiables.

### **Deleting a Normalizer**

We can't delete a Normalizer if it is used by a MatchingRule. This is checked by verifying in the usedBy table :

if usedBy.get( Normalizer.oid ) is not empty, generate an error.

This is a more complex operation, as we may have some MatchingRules pointing on this object.

We have to :

remove the oid from the NormalizerRegistry.byOid

remove the oid from the NormalizerRegistry.byName

remove the Normalizer from the bySchemaNameSchemaObject map : <schema, set<SchemaObject>> -= Normalizer

### **ObjectClass**

Here are the fields stored in a ObjectClass instance :

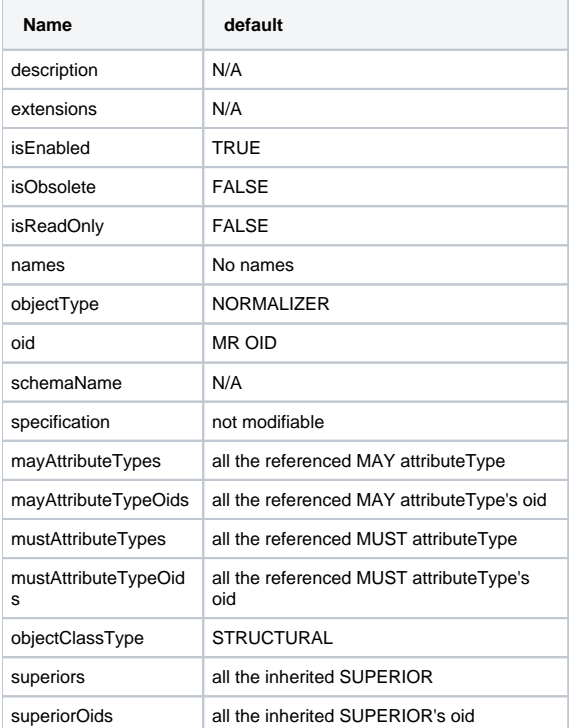

#### **Adding an ObjectClass**

Register the ObjectClass into the ObjectClassRegistry : update the ObjectClassRegistry.byOid : add <oid, ObjectClass> for all the ObjectClass names, plus the oid, update the ObjectClassRegistry.byName : add <name, ObjectClass> update the ObjectClassRegistry.byName : add <oid, ObjectClass> associate the ObjectClassType with the schema : < schema, set<SchemaObject>> += ObjectClass update the Registries.globalOidRegistry : add <oid, ObjectClass>

When all the schema modifications will be done, do the additional updates :

update all the ObjectClass.may : AttributeTypeRegistry.lookup( mayOid ) update all the ObjectClassType.must : AttributeTypeRegistry.lookup( mustOid ) update all the ObjectClass.superiors : ObjectClassRegistry.lookup( superiorOid ) update the Registries.using map : < ObjectClass.oid, set<SchemaObject>> += all the may, all the must, all the superiors update the Registries.usedBy map for each may, must and superior : <may.oid, set<SchemaObject>> += ObjectClass <must.Oid, set<SchemaObject>> += ObjectClassuteType <superior.oid, set<SchemaObject>> += ObjectClass

If the added ObjectClass inherits from one ore more ObjectClass, update the oidToDescendant map : for each superiorOid : <superiorOid, Set<ObjectClass>> += ObjectClass

There are special cases to deal with :

- If the ObjectClass is ABSTRACT, then it can inherit from a STRUCTURAL or AUXILIARY ObjectClass
- **If the ObjectClass is AUXILIARY, then it can't inherit from a STRUCTURAL ObjectClass**
- If the ObjectClass is STRUCTURAL, then it can't inherit from a AUXILIARY ObjectClass

#### **Modifying an ObjectClass**

We won't create a new object, but will update the existing one. The OID can't be changed

We will also have to check that the modified AT is still valid

#### **Deleting an ObjectClass**

We can't delete an Objectlass if it's refered by another ObjectClass. This is checked by verifying inthe usedBy table :

if usedBy.get( objectClass.oid ) is not empty, generate an error.

remove the oid from the ObjectClassRegistry.byOid for each ObjectClass's name, remove the ObjectClass.name from the ObjectClassRegistry.byName + remove the ObjectClass.oid from the ObjectClassRegistry.byName remove the ObjectClass from the bySchemaNameSchemaObject map : <schema, set<SchemaObject>> -= ObjectClass remove the ObjectClass.oid from the globalOidRegistry : remove <oid, ObjectClass>

When all the schema modifications will be done, do the additional updates :

update the Registries.using map : remove the relation <ObjectClass.oid, set<SchemaObject>>

### **Syntax**

Here are the fields stored in a Syntax instance :

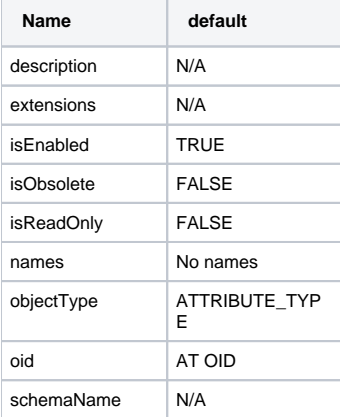

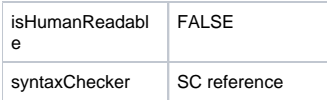

### **Adding a Syntax**

Register the Syntax into the SyntaxRegistry : update the SyntaxRegistry.byOid : add <oid, Syntax> update the SyntaxRegistry.byName : add <oid, Syntax> associate the Syntax with the schema : < schema, set<SchemaObject>> += Syntax update the Registries.globalOidRegistry : add <oid, Syntax>

When all the schema modifications will be done, do the additional updates :

update the Syntax.syntaxChecker : SyntaxCheckerRegistry.lookup( oid ) update the Registries.using map : <Syntax.oid, set<SchemaObject>> += SyntaxChecker update the Registries.usedBy map : <SyntaxChecker.oid, set<SchemaObject>> += Syntax

### **Modifying a Syntax**

We won't create a new object, but will update the existing one. The OID can't be changed

If we have changed the SyntaxChecker, when all the schema modifications will be done, do the additional updates :

update the Syntax.syntaxChecker : SyntaxCheckerRegistry.lookup( oid ) update the Registries.using map : <Syntax.oid, set<SchemaObject>> -= old SyntaxChecker update the Registries.using map : <Syntax.oid, set<SchemaObject>> += new SyntaxChecker update the Registries.usedBy map : < old SyntaxChecker.oid, set<SchemaObject>> -= Syntax update the Registries.usedBy map : < new SyntaxChecker.oid, set<SchemaObject>> += Syntax

### **Deleting a Syntax**

We can't delete a Syntax which is used by either a MatchingRule or an AttributeType. This is checked by verifying in the usedBy table :

if usedBy.get( Syntax.oid ) is not empty, generate an error.

Otherwise, here are the operations we have to conduct : remove the Syntax.oid from the SyntaxRegistry.byOid for each Syntax' name, remove the Syntax.name from the SyntaxRegistry.byName + remove the Syntax.oid from the SyntaxRegistry.byName remove the Syntax from the bySchemaNameSchemaObject map : <schema, set<SchemaObject>> -= Syntax remove the Registries.globalOidRegistry : remove <oid, Syntax>

When all the schema modifications will be done, do the additional updates :

update the Registries.using map : remove the relation <Syntax.oid, set<SchemaObject>> update the Registries.usedBy map : <SyntaxChecker.oid, set<SchemaObject>> -= Syntax

### SyntaxChecker (specific)

Here are the fields stored in a SyntaxChecker instance :

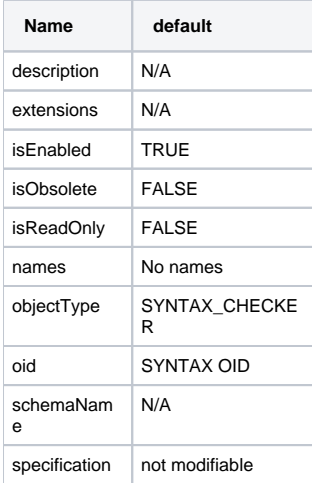

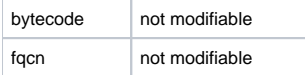

### **Adding a SyntaxChecker**

Register the SyntaxChecker into the SyntaxCheckerRegistry : update the SyntaxCheckerRegistry.byOid : add <oid, SyntaxChecker> update the SyntaxCheckerRegistry.byName : add <oid, SyntaxChecker> associate the SyntaxChecker with the schema : < schema, set<SchemaObject>> += SyntaxChecker

#### **Modifying a SyntaxChecker**

Nothing to do but update the SyntaxChecker in place (replacing all the fields of the original SyntaxChecker).

Note that all the fields are not modifiables.

### **Deleting a SyntaxChecker**

We can't delete a SyntaxChecker if it is used by a Syntax. This is checked by verifying in the usedBy table :

if usedBy.get( SyntaxChecker.oid ) is not empty, generate an error.

This is a more complex operation, as we may have some Syntax pointing on this object. We have to :

remove the oid from the SyntaxCheckerRegistry.byOid

remove the oid from the SyntaxCheckerRegistry.byName

remove the SyntaxChecker from the bySchemaNameSchemaObject map : <schema, set<SchemaObject>> -= SyntaxChecker

### SyntaxCheckers list

We can see that we may have many syntax checkers. The list are given in [RFC 2252](http://www.rfc-archive.org/getrfc.php?rfc=2252), [RFC 4517](http://www.rfc-archive.org/getrfc.php?rfc=4517) and [RFC 4523:](http://www.rfc-archive.org/getrfc.php?rfc=4523)

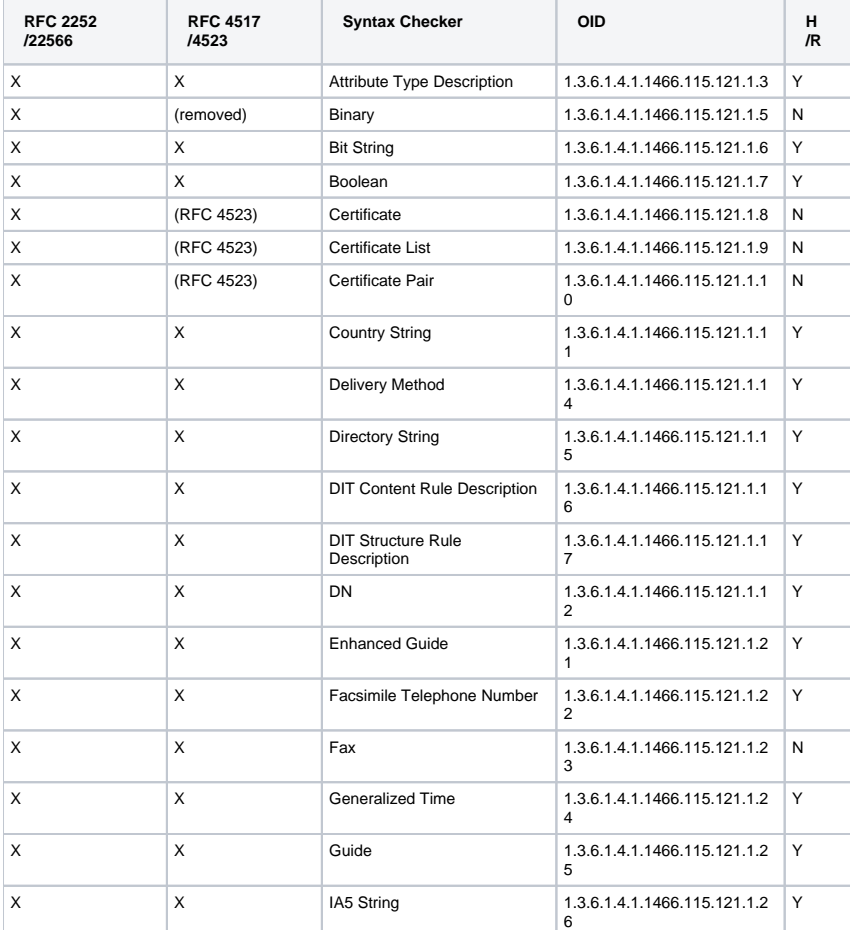

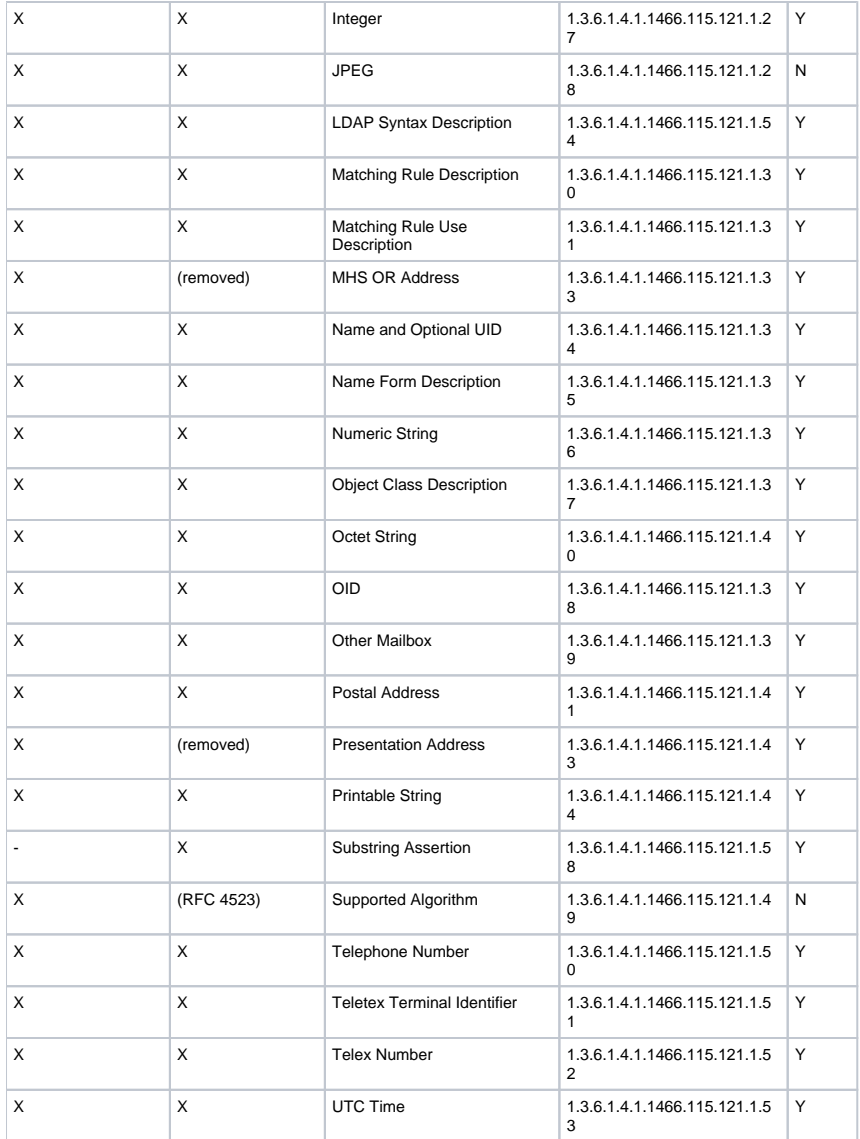

As we can see, each syntax should have a specific class associated with a specific **check** method used to control that the attribute value is correct. This value will be checked for every entry adsded or modified by a user. Each **DN** submitted will also be checked against those classes.

To be able to extend the server with new syntaxes, thoses checker classes will be dynamically loaded at startup. We can do that in different ways :

- defining those classes into ADS code, and load them statically during the compilation of the server : this will not be dynamic, but anyway, we will follow the specification and the server will be LDAP V3 compliant
- compiling the syntaxChecker classes and injecting the **.class** into the **cn=schema,ou=system** partition : This is possible by either injecting a LDIF file where the .class is serialized, or using a description containing the SyntaxChecker

TO BE CONTIINUED

.